How To Install Mods Minecraft
>>CLICK HERE<<<</p>

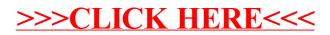